# **BAR FILL**

#### PURPOSE

Specifies if a bar is drawn with a fill pattern on subsequent plots.

# **DESCRIPTION**

See the documentation for the BAR command for a description of the various types of bar charts that DATAPLOT can generate. DATAPLOT can fill bars with either a solid pattern or one of several hatching patterns. Hatch patterns are specified with the BAR PATTERN command. If no hatch pattern is specified, solid fills are generated. See the documentation for the BAR PATTERN command for a list of available hatch patterns. Bar fills are specified by trace. All bars belonging to the same trace will have the same bar fill switch.

#### SYNTAX

BAR FILL <ON/OFF> <ON/OFF> <ON/OFF> etc.

where ON specifies that the bar will be filled and OFF specifies that the bar will not be filled. Up to 100 bar fill switches can be specified.

### EXAMPLES

BAR FILL ON OFF ON OFF BAR FILL OFF OFF ON BAR FILL ON ALL BAR FILL ALL ON BAR FILL

#### NOTE 1

See the documentation for BAR DIMENSION for details on how to set the fill switches for 3d bars.

#### NOTE 2

The BAR FILL command with no arguments sets the bar fill to default for all traces. The BAR FILL command with the word ALL before or after the specified fill assigns that bar fill to all traces. Thus BAR FILL ON ALL or BAR FILL ALL ON plots all bars with a fill pattern.

#### DEFAULT

All bars are not filled (i.e., OFF).

#### SYNONYMS

None

#### RELATED COMMANDS

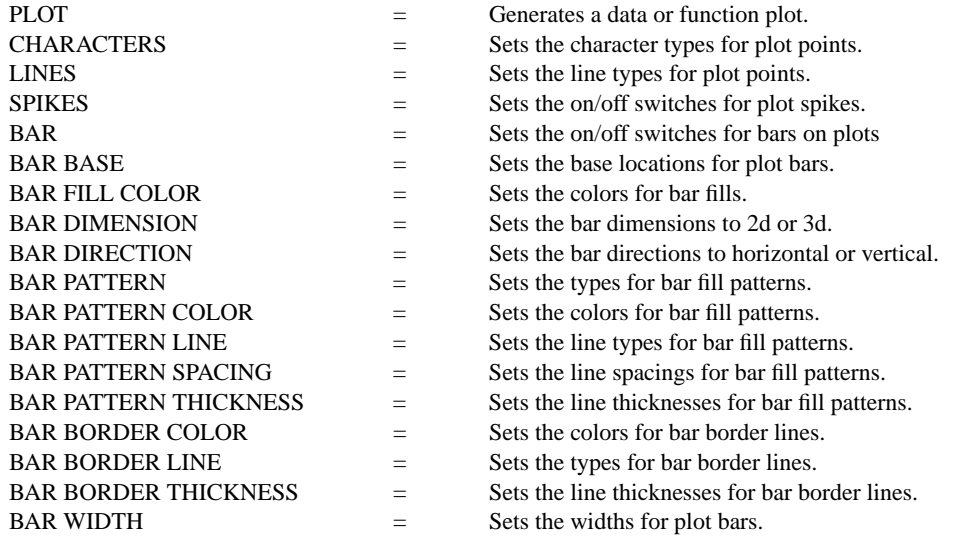

#### APPLICATIONS

Presentation Graphics

#### IMPLEMENTATION DATE

Pre-1987

## PROGRAM

LET CARTER = DATA 66 30 11 43 44 41 35 82 54 36 LET REAGAN = DATA 26 54 84 47 51 51 52 14 36 55 LET X = DATA 1 2 3 5 6 7 8 10 11 12 LET  $X1 = X - 0.4$ ; LET  $X2 = X + 0.4$ 

. HORIZONTAL SWITCH ON YLIMITS 1 12; YTIC OFFSET 1 1 MINOR Y1TIC MARK NUMBER 0 Y1TIC MARK LABEL FORMAT ALPHA Y1TIC LABEL CONTENT DEMOCRATS INDEPENDENTS REPUBLICANS SP() EAST ... SOUTH MIDWEST WEST SP() BLACKS HISPANICS WHITES SP() X1LABEL PERCENT; XLIMITS 0 100 MAJOR XTIC MARK NUMBER 11 MINOR XTIC MARK NUMBER 1 LINE BLANK ALL; BAR ON ON BAR FILL ON ALL BAR WIDTH 0.2 ALL TITLE DEMONSTRATE BAR FILL TITLE SIZE 5 PLOT CARTER X1 AND PLOT REAGAN X

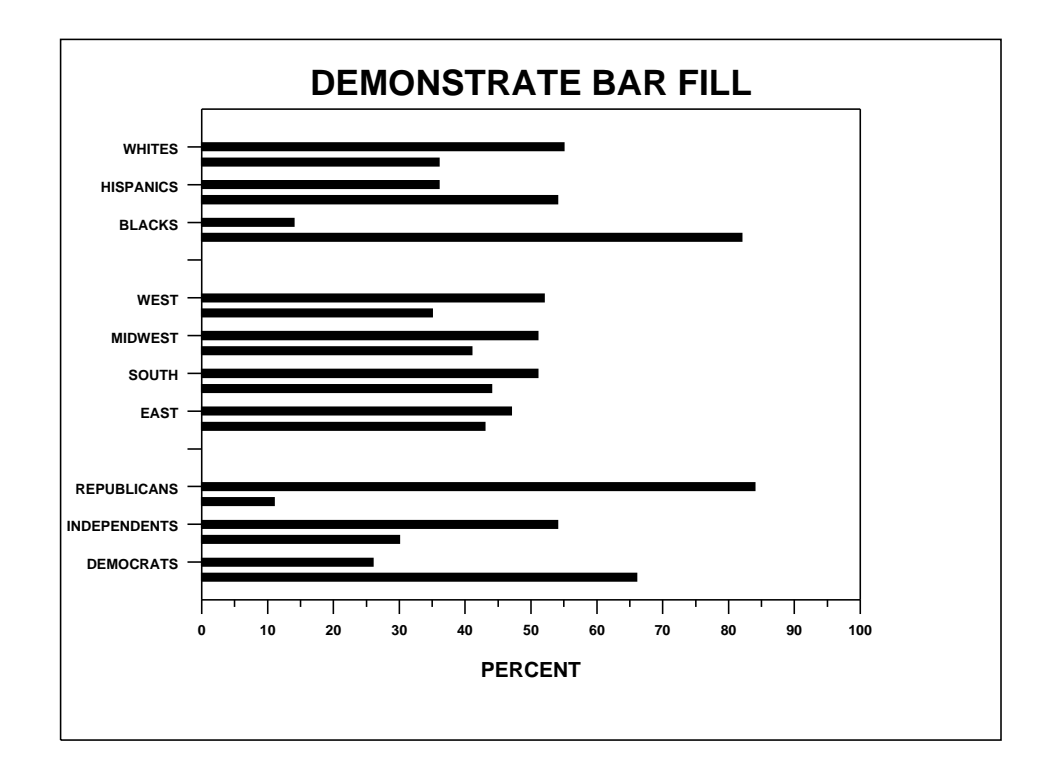